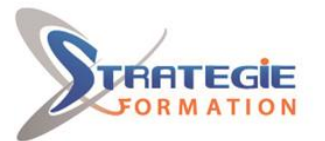

L'expert

www.strategie-formation.fr

# **Illustrator perfectionnement**

**Cette formation vous permettra d'approfondir vos connaissances du logiciel Illustrator. Vous apprendrez à ùieux maitriser les outils et commandes que vous utilisez déjà et vous découvrirez de nouvelles fonctionnalités qui vous permettront de réaliser un travail plus productif. Présentiel - Synchrone**

## **Objectifs**

Approfondir ses connaissances de base du logiciel de création vectorielle Illustrator Etre capable de créer des images destinées à la publication.

## **Public Visé**

Autodidactes, initiés. Toute souhaitant être capable de créer et transformer des dessins numériques avec le logiciel Adobe Illustrator.

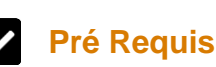

Avoir suivi la formation Illustrator initiation ou posséder un niveau équivalent.

## **Objectifs pédagogiques et d'évaluation**

- Approfondir ses connaissances de base du logiciel de création vectorielle Illustrator

- Etre capable de créer des images destinées à la publication.

## **Méthodes pédagogiques**

Beaucoup de tests et d'exemples concrets en lien direct avec les besoins des participants

Des techniques directement mobilisables dans le cadre de leurs fonctions

Formation axée sur la mise en pratique

Méthode participative

Alternance de cours et d'exercices dirigés ou en autonomie Travaux individuels et corrections collectives Evaluation croisée et partage de bonnes pratiques

## **Moyens pédagogiques**

1 ordinateur par stagiaire Salle de formation claire, climatisée et spacieuse Tableau blanc Vidéo projecteur Support de cours

## **Qualification Intervenant·e·s**

Formateur Infographiste confirmé

## **Parcours pédagogique**

#### **L'interface**

Préférences et personnalisation du fichier de démarrage Repères commentés

#### **Les calques**

Sélections par la palette calques Masque d'écrêtage Application d'attribut d'aspects aux calques

#### **Le dessin**

Enveloppes de déformation Différence entre filtres graphiques et effets graphiques Masques de détourage et tracés .transparents Palette Aspects Outils de symbolisme Création de formes personnalisées Création et déformation avec Pathfinder

#### **La mise en couleur**

Couleurs globales Dégradés de forme Création d'effets aérographes (filets de dégradés)

#### **Le texte** Chaînage Habillage Tableaux

#### **Importation / exportation**

Fichiers images Pixellisation d'éléments vectoriels Filtres courants pour les éléments en pixels Enregistrements des fichiers

#### **Autres fonctions**

Exportation de calques et textes d'Illustrator vers Photoshop Palette Aspects Gestion des liens des fichiers importés Objets 3D

**Version : V1 - ILLPER-20240119 STRATEGIE INFORMATIQUE - Numéro de déclaration d'activité (ne vaut pas agrément de l'état) : 95970120697** 

STRATEGIE INFORMATIQUE - Immeuble Sera - zone de Manhity - 97232 LE LAMENTIN Stratégie Informatique

Guadeloupe : Immeuble la Coupole, Grand-Camp 97142 ABYMES Tél : 05 90 83 06 18 Fax : 05 90 83 46 71 T 352 717 193 00044-APF

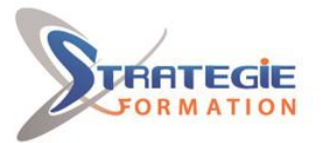

L'expert

www.strategie-formation.fr

Création de perspectives

#### r  **Méthodes et modalités d'évaluation**

Questionnaire d'auto-positionnement et recueil des attentes & besoins - Evaluation en cours de formation : exercices - Evaluation de fin de formation : exercice/QCM - Bilan individuel des compétences acquises - Questionnaire de satisfaction à chaud - Questionnaire de satisfaction à froid

## **Modalités d'Accessibilité**

Nous consulter

28.00 Heures 4 Jours **Durée**

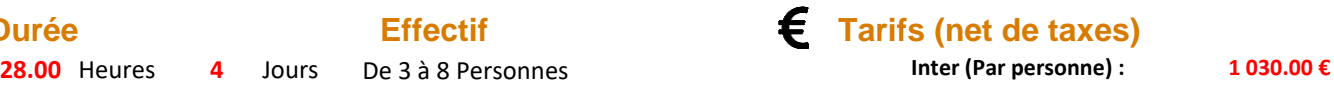

**Version : V1 - ILLPER-20240119 STRATEGIE INFORMATIQUE - Numéro de déclaration d'activité (ne vaut pas agrément de l'état) : 95970120697** 

Stratégie Informatique Guadeloupe : Immeuble la Coupole, Grand-Camp 97142 ABYMES Tél : 05 90 83 06 18 Fax : 05 90 83 46 71 SARI ALL CAPITAL D

STRATEGIE INFORMATIQUE - Immeuble Sera - zone de Manhity - 97232 LE LAMENTIN